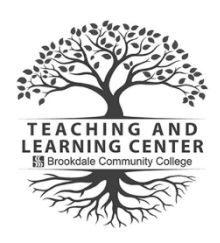

## **TLC Tips: Alternative Formats in Canvas for Students**

Your instructor probably has a variety of content in your course. The alternative format tool allows you to download the version that is best for your needs like HTML for improved reading on mobile phones, Electronic Braille for the visually impaired, and audio for learning on the go.

You can access this new tool while in your Canvas course and selecting the Download Alternative Formats icon. Use the panel to select a format and download.

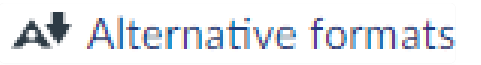

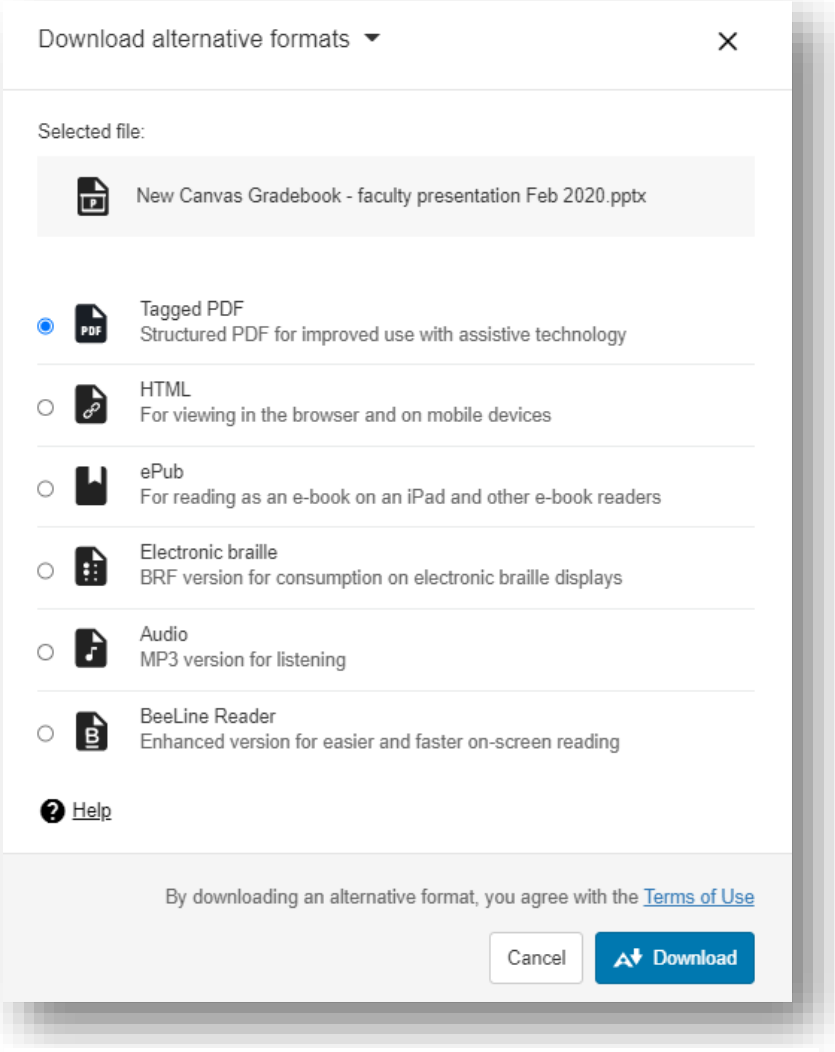

*Figure 1: Download Alternative Format Options*

## **What format should I use?**

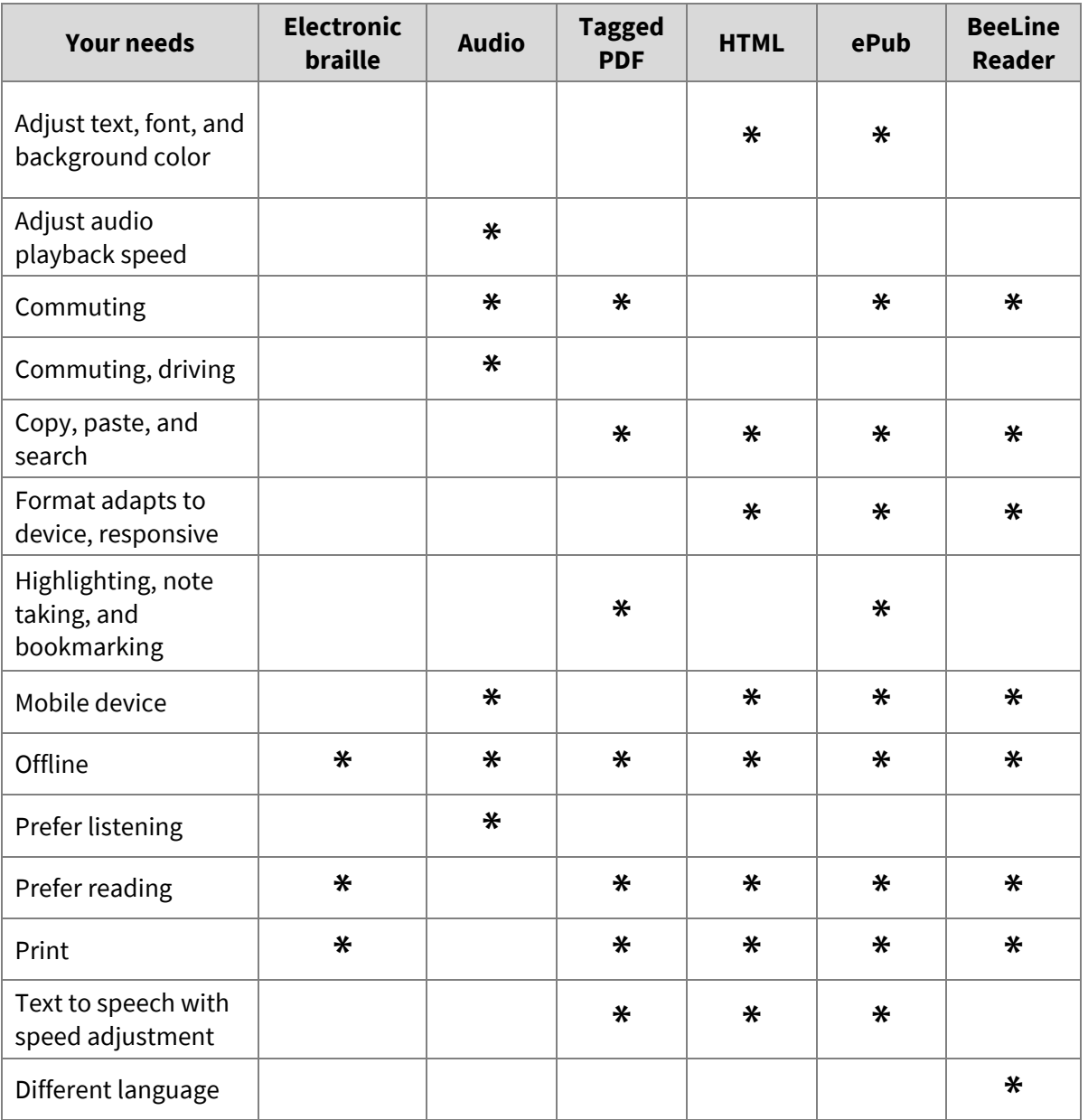

## **More Information**

[Click here for more on alternative formats](https://help.blackboard.com/Ally/Ally_for_LMS/Student/Alternative_Formats)